# **Sommaire de l'annexe B**

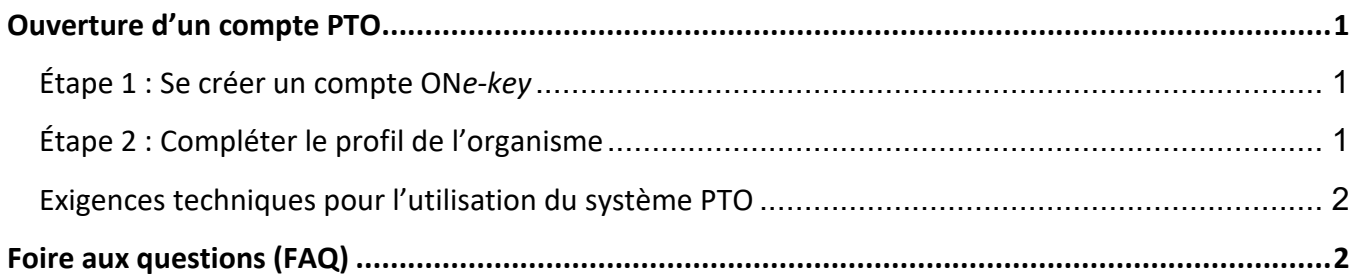

# <span id="page-0-0"></span>**Ouverture d'un compte PTO**

## <span id="page-0-1"></span>**Étape 1 : Se créer un compte ON***e-key*

Il faut avoir un compte ON*e-key* ou *Go Secure* pour accéder aux EPT dans le système PTO. Ces comptes sont individuels. Le personnel des conseils scolaires qui reçoit habituellement les EPT et est chargé de les approuver (en les signant) devra créer un compte ON*e-key* ou utiliser un compte GO Secure existant (p. ex., directions de l'éducation, adjointes et adjoints de directions de l'éducation, administratrices et administrateurs des affaires scolaires, secrétaires/trésorières et trésoriers des administrations scolaires, etc.).

Il est possible d'ouvrir un compte ON*e-key* en suivant [ce lien.](https://www.app.grants.gov.on.ca/gr/tpcr/#/externalLogin) Si vous avez déjà un compte ON*e-key* ou GO Secure, vous pouvez ignorer cette étape.

### **Vous trouverez la marche à suivre pour accéder au site Paiements de transfert Ontario (PTO) en cliquant sur ce lien :**

<span id="page-0-2"></span><https://www.ontario.ca/fr/page/obtenir-du-financement-du-gouvernement-de-lontario#section-3>

## **Étape 2 : Compléter le profil de l'organisme**

*Remarque - Si votre organisme a déjà un profil, vous pouvez ignorer cette étape.*

Chaque organisme qui reçoit du financement de la part d'un ministère qui utilise le système PTO (anciennement Subventions Ontario) doit disposer d'un profil dans le système PTO. Un seul profil par organisme doit être créé.

En se connectant au compte avec leur identifiant ON*e-key* ou GO Secure, les utilisateurs peuvent rechercher leur organisme. S'il a déjà un profil, les utilisateurs peuvent s'y joindre.

### **Vous trouverez la marche à suivre pour vous joindre à un organisme en cliquant sur ce lien :**

<https://www.ontario.ca/fr/page/obtenir-du-financement-du-gouvernement-de-lontario#section-3> Si aucun profil n'existe pour l'organisme, les utilisateurs auront besoin des renseignements suivants pour en créer un :

- Numéro d'entreprise de l'Agence du revenu du Canada (NE ARC), s'il y a lieu.
- Nom officiel de l'organisme : il s'agit du nom qui figure sur les documents officiels de votre organisme (p. ex., statuts constitutifs, etc.).
- Nom commercial de l'organisme : il s'agit du nom habituellement utilisé par vos clients.
- Noms et coordonnées d'au moins deux personnes-ressources de votre organisme.

**Vous trouverez la marche à suivre pour enregistrer un organisme en cliquant sur ce lien :** 

<span id="page-1-0"></span><https://www.ontario.ca/fr/page/obtenir-du-financement-du-gouvernement-de-lontario#section-3>

# **Exigences techniques pour l'utilisation du système PTO**

- Veuillez utiliser Google Chrome pour accéder au système PTO.
- Assurez-vous que le logiciel Adobe Acrobat DC Reader est installé sur votre ordinateur. Adobe Pro n'est pas compatible avec le système PTO.
- Le bloqueur de fenêtres publicitaires doit être désactivé.

### **Pour obtenir une assistance technique, veuillez communiquer avec le service à la clientèle de PTO :**

Du lundi au vendredi, de 8 h 30 à 17 h 00, heure de l'Est Téléphone : 416 325-6691 ou 1 855 216-3090 ATS/appareil de télécommunications pour sourds (pour les malentendants) : 416 325-3408 / sans frais : 1 800 268-7095 Courriel : [TPONCC@ontario.ca](mailto:TPONCC@ontario.ca)

# <span id="page-1-1"></span>**Foire aux questions (FAQ)**

## **Pourquoi le Ministère adopte-t-il ce nouveau système PTO?**

Le système Paiements de transfert Ontario (PTO) est le nouveau système que le ministère adopte dans toute son organisation pour gérer les EPT. Le système PTO est un système numérique centralisé destiné à tous les paiements de transfert du gouvernement et auquel les conseils scolaires pourront accéder. Cette centralisation assurera des gains d'efficacité dans l'administration et la gestion des paiements de transfert.

## **Comment le système PTO sera-t-il utilisé dans le cadre du FPP pour 2022-2023?**

Tous les contrats établis au titre du FPP seront publiés dans le système PTO. Pour l'année 2022- 2023, les conseils pourront accéder aux exigences en matière de production de rapports relatifs au FPP, produire ces rapports et les soumettre par le biais du système PTO. De plus amples renseignements sur cette méthode de production de rapports seront fournis à l'automne 2022.

### **Les paiements au titre du FPP passeront-ils par le système PTO? Par où passeront-ils?**

Les paiements au titre du FPP continueront d'être administrés par les voies habituelles et seront gérés par le biais du système d'information financière de l'éducation (SIFE). Les conseils scolaires ne subiront aucun changement dans la mise en œuvre budgétaire des ententes de paiement de transfert conclues au titre du FPP pour 2022-2023.

### **Comment puis-je consulter les EPT pour 2022-2023?**

Pour consulter et approuver les EPT conclues au titre du FPP pour 2022-2023 dans le système PTO, le personnel des conseils scolaires doit disposer d'un compte ON*e-key* ou GO Secure. Si vous avez besoin d'aide pour créer un compte PTO et/ou souhaitez en savoir plus sur l'utilisation et les fonctionnalités élémentaires du système, une ligne du service à la clientèle de PTO (vois les détails ci-dessous) a été mise en place, ainsi que des [guides et vidéos en ligne.](https://www.ontario.ca/fr/page/obtenir-du-financement-du-gouvernement-de-lontario#section-3)

Pour toute autre demande, veuillez envoyer un courriel à l'adresse **[EDU-PPF-FPP@ontario.ca](mailto:EDU-PPF-FPP@ontario.ca)**

### **La mise en œuvre de programmes financés au titre du FPP sera-t-elle touchée par le passage au système PTO?**

La mise en œuvre de programmes approuvés au titre du FPP ne sera pas touchée. Le personnel du Ministère et celui des conseils scolaires chargés de ces programmes continueront de collaborer à leur réalisation.

#### **Avec qui puis-je communiquer à propos du passage au système PTO?**

Si vous avez des questions à propos du passage au système PTO, veuillez écrire à **[EDU-PPF-](mailto:EDU-PPF-FPP@ontario.ca)[FPP@ontario.ca](mailto:EDU-PPF-FPP@ontario.ca)**.

### **Avec qui puis-je communiquer si je rencontre des problèmes techniques dans l'utilisation du système PTO?**

Pour obtenir une assistance technique, veuillez communiquer avec le service à la clientèle de PTO :

Du lundi au vendredi, de 8 h 30 à 17 h 00, heure de l'Est Téléphone : 416 325-6691 ou 1 855 216-3090 ATS/appareil de télécommunications pour sourds (pour les malentendants) : 416 325-3408 / sans frais : 1 800 268-7095 Courriel : TPONCC@ontario.ca